## **OpenRIMaist (Java) - #1886**

preload

2010/10/20 12:23 -

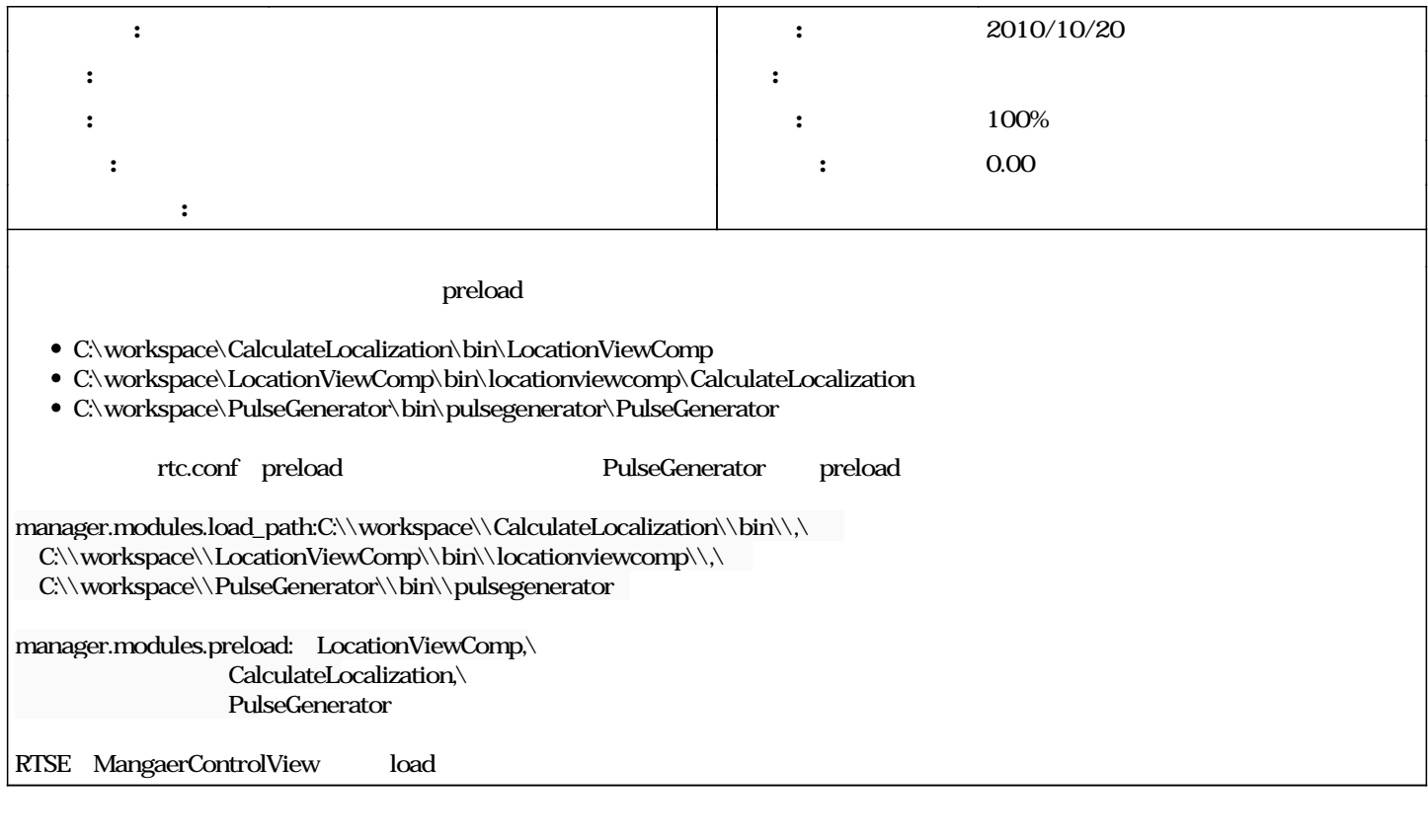

**#1 - 2010/10/20 12:24 - 匿名ユーザー**

*- 題名 を 格納場所が異なるコンポーネントをpreloadするできない。 から 格納場所が異なるコンポーネントをpreloadすることができない。 に変更*

**#2 - 2010/10/20 14:14 -**

*- 進捗率 を 0 から 100 に変更*

**#3 - 2010/12/20 13:51 -**

*- ステータス を 担当 から 終了 に変更*